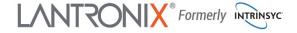

## Open-Q<sup>™</sup> 624A Development Kit Quick Start Guide

# Qualcomm

### **Package Contents**

- 1. Open-Q<sup>™</sup> 624A SOM with Qualcomm<sup>®</sup> APQ8053-Lite SoC
- 2. Open-Q<sup>™</sup> 624A Carrier Board
- 3. AC Power Adapter
- 4. HDMI video cable
- 5. LCD/Touchscreen (Optional Accessory)
- 6. Camera Adaptor Board (Optional Accessory)
- 1. WLAN Antenna 1 (PCB Trace)
- 2. Configuration DIP switches
- 3. Automation Header
- 4. Power header
- 5. BT Antenna (PCB trace)
- 6. MIPI-CSI Camera 0 Connector\*
- 7. Digital Audio Codec header
- 8. Battery Charging header
- 9. MIPI-CSI Camera 1 Connector\*
- 10. USB Type-C Connector
- 11. 12V DC Power jack
- 12. GPS External Antenna Connector
- 13. Sensor header
- 14. GPS PCB Antenna\*
- 15. Power Source Switch (Batt/DC)
- 16. Battery connector
- 17. USB Debug UART Micro B
- 18. Power Probe header
- 19. Speaker Connector
- 20. WLAN Antenna 2 (PCB Trace)
- 21. USB Type-A (Not supported)
- 22. Audio Expansion Header

- 23. Micro-USB port (not supported)
- 24. MIPI-DSI LCD/Display Connector\*
- 25. Headset Connector
- 26. Power Button
- 27. Volume + button
- 28. Volume button
- 29. HDMI Connector
- 30. Wi-Fi U.FL Antenna 0 Connector
- 31. Wi-Fi U.FL Antenna 1 Connector
- 32. BT U.FL Antenna Connector
- 33. WLAN/BT Module
- 34. GPS U.FL Antenna Connector
- 35. APQ8053-Lite
- 36. Open-Q 624A System on Module (SOM)
- \* ON BOTTOM SIDE

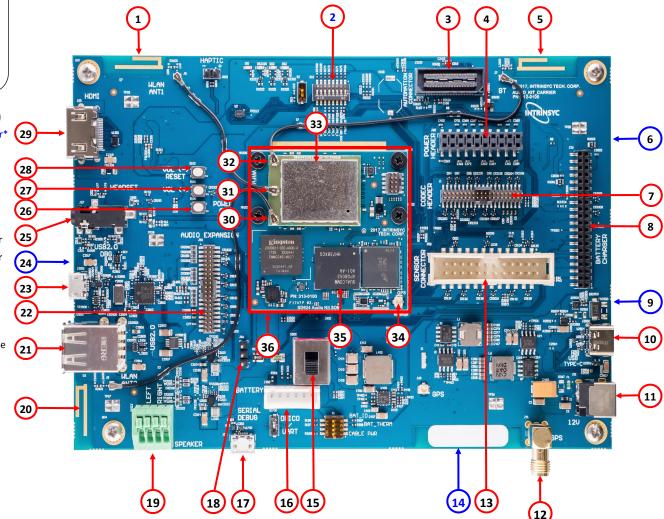

Specifications are subject to change - 895-0024-00 Rev A

Your use of this document is subject to and governed by those terms and conditions, <a href="https://www.intrinsyc.com/legal-terms/qualcomm-terms.html">https://www.intrinsyc.com/legal-terms/qualcomm-terms.html</a>, in the Intrinsyc Purchase and Software License Agreement for the Open-Q<sup>TM</sup> 624A Development Kit based on the Qualcomm® APQ8053-Lite SoC, which you or the legal entity you represent, as the case may be, accepted and agreed to when purchasing an Open-Q<sup>TM</sup> 624A Development Kit from Intrinsyc Technologies Corporation ("Agreement"). You may use this document, which shall be considered part of the defined term "Documentation" for purposes of the Agreement, solely in support of your permitted use of the Open-Q<sup>TM</sup> 624A Development Kit under the Agreement. Distribution of this document is strictly prohibited without the express written permission of Intrinsyc Technologies Corporation and its respective licensors, which they can withhold, condition or delay in its sole discretion.

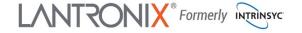

### Open-Q<sup>™</sup> 624A Development Kit Quick Start Guide

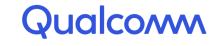

#### **Development Kit Setup**

- 1. At a static-safe workstation, remove the development kit board carefully from the anti static bag
- 2. Connect an HDMI monitor to the HDMI output connector (29) with the HDMI cable (unless using the optional LCD/touchscreen)
- 2. Connect the Power Adapter to the 12V DC Jack (11) and then press and hold the ON/OFF button (26) until you see the Intrinsyc logo appear on the display (~3 seconds)

#### 3. Documentation and software

To access the documentation (schematics, user guides, datasheets, programming guides, tech notes...), platform BSP software and much more, please register at:

### **Development Kit Support**

Should you require more information or assistance, you can contact us at:

https://helpdesk.intrinsyc.com

Intrinsyc also provides technical information and videos on Qualcomm processors at:

https://www.intrinsyc.com/resources

Should you require additional technical support for your Development Kit you can easily purchase a technical support package from the Intrinsyc store:

http://shop.intrinsyc.com/collections/technical-support-packages

Thank you for purchasing the Open-Q 624A Development Kit

| http://tech.intrinsyc.com |        |                  |
|---------------------------|--------|------------------|
| ome Projects              |        | Sign in Register |
| TRINSYC Technical Portal  | Search |                  |